# **Übungsblatt 4 – Mensch-Maschine-Interaktion 1**

### **Inhalt**

• Heuristische Evaluation

### **Aufgaben**

#### **Aufgabe 1: Durchführung einer heuristischen Evaluation**

Machen Sie sich mit dem Prinzip der heuristischen Evaluation vertraut. Neben der Vorlesung und der Übung, bietet der folgende Link einen guten Startpunkt: http://www.nngroup.com/topic/heuristic-evaluation/

Eine heuristische Evaluation wird gewöhnlich von einem oder mehreren Experten durchgeführt. Führen Sie selbst eine heuristische Evaluation der Vorlesungs-Webseite durch: http://www.medien.ifi.lmu.de/lehre/ss14/mmi1/

- a) Denken Sie sich hierfür 2-3 Szenarien aus anhand derer Sie die Evaluation durchführen (z.B. Suche nach Klausurinformationen).
- b) Führen Sie nun die heuristische Evaluation durch. Verwenden Sie die Checkliste von Jakob Nielsen. Punkte, die nicht benötigt werden können Sie auslassen (n/a). Die komplette Liste finden Sie hier: http://www.stcsig.org/usability/topics/articles/hechecklist.html

Das Ergebnis soll in einer Tabelle präsentiert werden. Diese soll wie folgt aussehen:

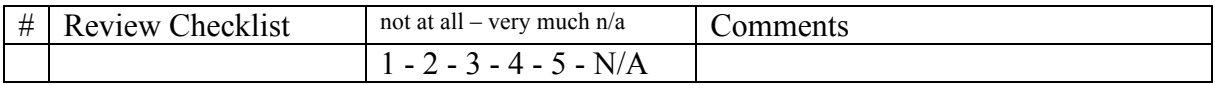

- c) Schreiben Sie einen Report (ca. 2 Seiten; beliebiges Format), der folgende Informationen beinhaltet:
	- eine kurze Beschreibung der Webseite
	- die Szenarien, die Sie zur Evaluation verwendet haben
	- die Ergebnisse der heuristischen Evaluation: Severity Rating für jedes Problem, kurzer Lösungsvorschlag

#### **Aufgabe 2: Heuristische Evaluation**

Was sind Vor- und Nachteile der heuristischen Evaluation. Nennen Sie je mindestens 2 Punkte.

## **Abgabe**

Bitte geben Sie Ihre Lösung als ZIP-Datei bis zum 09.06.14 10:00 Uhr in UniWorX (https://uniworx.ifi.lmu.de/?action=uniworxCourseWelcome&id=280) ab. Achten Sie darauf Dateiformate zu verwenden, die ohne Installation zusätzlicher Software geöffnet werden können (z.B. PDF, PNG, TXT).